# **Inhaltsverzeichnis**

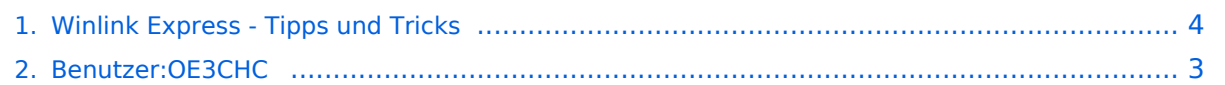

# **Winlink Express - Tipps und Tricks**

[Versionsgeschichte interaktiv durchsuchen](https://wiki.oevsv.at) [VisuellWikitext](https://wiki.oevsv.at)

**[Version vom 31. Dezember 2020, 13:22](#page-3-0)  [Uhr](#page-3-0) ([Quelltext anzeigen\)](#page-3-0)** [OE3CHC](#page-2-0) [\(Diskussion](https://wiki.oevsv.at/w/index.php?title=Benutzer_Diskussion:OE3CHC&action=view) | [Beiträge\)](https://wiki.oevsv.at/wiki/Spezial:Beitr%C3%A4ge/OE3CHC) (→Group Adresses) [← Zum vorherigen Versionsunterschied](#page-3-0)

**[Version vom 31. Dezember 2020, 13:22](#page-3-0)  [Uhr](#page-3-0) [\(Quelltext anzeigen](#page-3-0))** [OE3CHC](#page-2-0) ([Diskussion](https://wiki.oevsv.at/w/index.php?title=Benutzer_Diskussion:OE3CHC&action=view) | [Beiträge](https://wiki.oevsv.at/wiki/Spezial:Beitr%C3%A4ge/OE3CHC)) (→Group Adresses) [Zum nächsten Versionsunterschied →](#page-3-0)

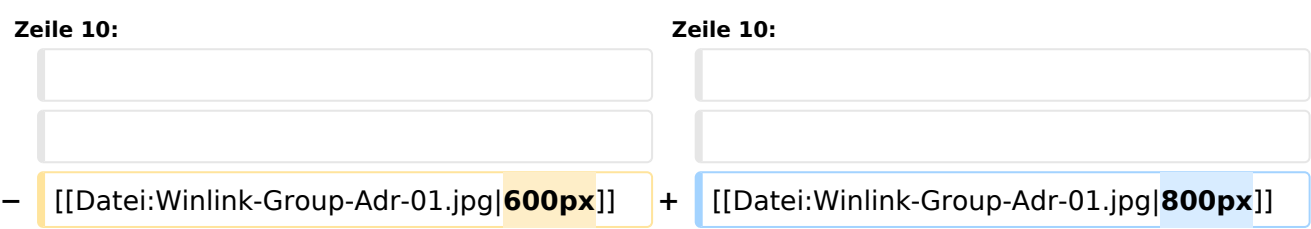

# Version vom 31. Dezember 2020, 13:22 Uhr

Hier findet ihr einige Tipps und Trick zur Verwendung von Winlink-Express!

#### Group Adresses

Anlegen eines persönlichen Mail-Verteilers.

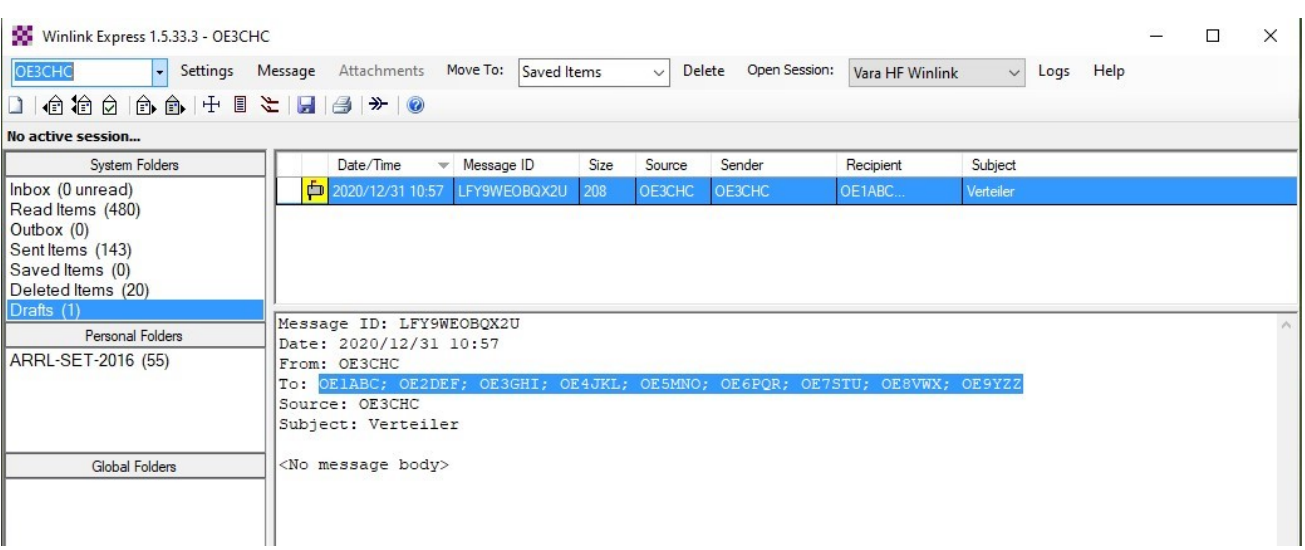

### <span id="page-2-0"></span>**Winlink Express - Tipps und Tricks: Unterschied zwischen den Versionen**

[Versionsgeschichte interaktiv durchsuchen](https://wiki.oevsv.at) [VisuellWikitext](https://wiki.oevsv.at)

**[Version vom 31. Dezember 2020, 13:22](#page-3-0)  [Uhr](#page-3-0) ([Quelltext anzeigen\)](#page-3-0)** [OE3CHC](#page-2-0) [\(Diskussion](https://wiki.oevsv.at/w/index.php?title=Benutzer_Diskussion:OE3CHC&action=view) | [Beiträge\)](https://wiki.oevsv.at/wiki/Spezial:Beitr%C3%A4ge/OE3CHC) (→Group Adresses) [← Zum vorherigen Versionsunterschied](#page-3-0)

**[Version vom 31. Dezember 2020, 13:22](#page-3-0)  [Uhr](#page-3-0) [\(Quelltext anzeigen](#page-3-0))** [OE3CHC](#page-2-0) ([Diskussion](https://wiki.oevsv.at/w/index.php?title=Benutzer_Diskussion:OE3CHC&action=view) | [Beiträge](https://wiki.oevsv.at/wiki/Spezial:Beitr%C3%A4ge/OE3CHC))

(→Group Adresses) [Zum nächsten Versionsunterschied →](#page-3-0)

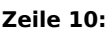

**−** [[Datei:Winlink-Group-Adr-01.jpg|**600px**]] **+** [[Datei:Winlink-Group-Adr-01.jpg|**800px**]]

# Version vom 31. Dezember 2020, 13:22 Uhr

Hier findet ihr einige Tipps und Trick zur Verwendung von Winlink-Express!

#### Group Adresses

**Zeile 10: Zeile 10:**

Anlegen eines persönlichen Mail-Verteilers.

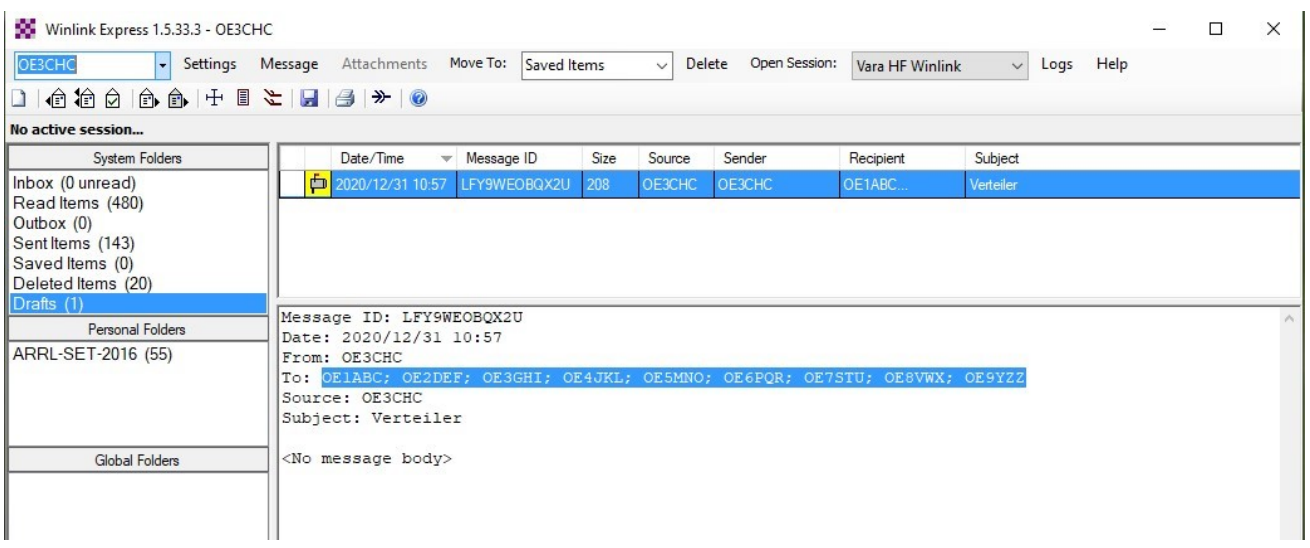

### <span id="page-3-0"></span>**Winlink Express - Tipps und Tricks: Unterschied zwischen den Versionen**

[Versionsgeschichte interaktiv durchsuchen](https://wiki.oevsv.at) [VisuellWikitext](https://wiki.oevsv.at)

**[Version vom 31. Dezember 2020, 13:22](#page-3-0)  [Uhr](#page-3-0) ([Quelltext anzeigen\)](#page-3-0)** [OE3CHC](#page-2-0) [\(Diskussion](https://wiki.oevsv.at/w/index.php?title=Benutzer_Diskussion:OE3CHC&action=view) | [Beiträge\)](https://wiki.oevsv.at/wiki/Spezial:Beitr%C3%A4ge/OE3CHC) (→Group Adresses) [← Zum vorherigen Versionsunterschied](#page-3-0)

**[Version vom 31. Dezember 2020, 13:22](#page-3-0)  [Uhr](#page-3-0) [\(Quelltext anzeigen](#page-3-0))** [OE3CHC](#page-2-0) ([Diskussion](https://wiki.oevsv.at/w/index.php?title=Benutzer_Diskussion:OE3CHC&action=view) | [Beiträge](https://wiki.oevsv.at/wiki/Spezial:Beitr%C3%A4ge/OE3CHC))

(→Group Adresses) [Zum nächsten Versionsunterschied →](#page-3-0)

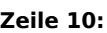

**−** [[Datei:Winlink-Group-Adr-01.jpg|**600px**]] **+** [[Datei:Winlink-Group-Adr-01.jpg|**800px**]]

# Version vom 31. Dezember 2020, 13:22 Uhr

Hier findet ihr einige Tipps und Trick zur Verwendung von Winlink-Express!

#### Group Adresses

**Zeile 10: Zeile 10:**

Anlegen eines persönlichen Mail-Verteilers.

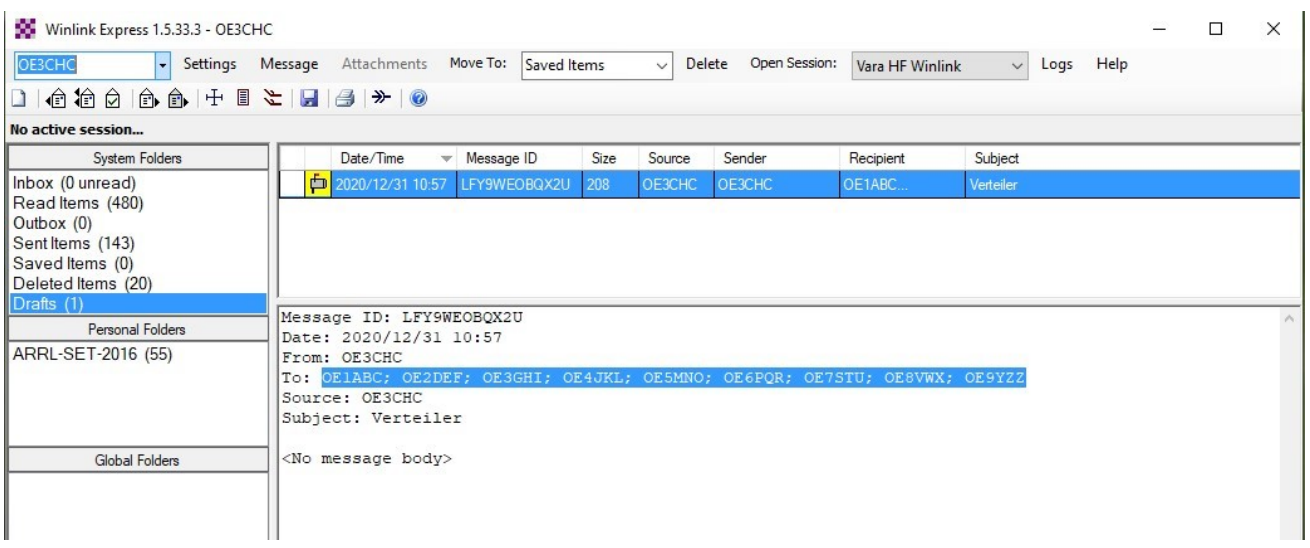